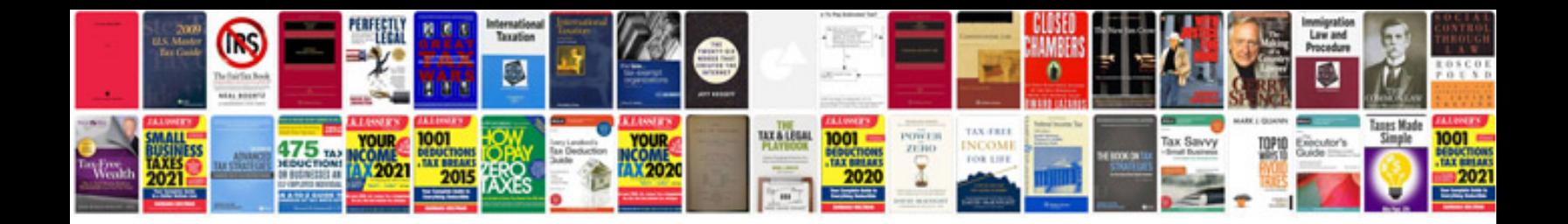

## **Android syntax**

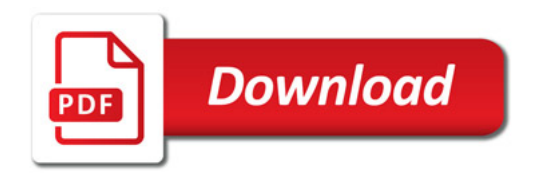

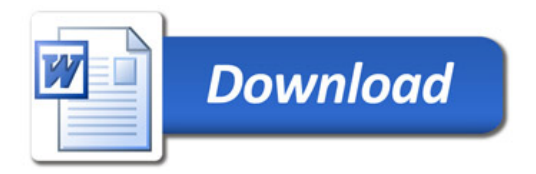